## How to create your own web graphics and social media banners

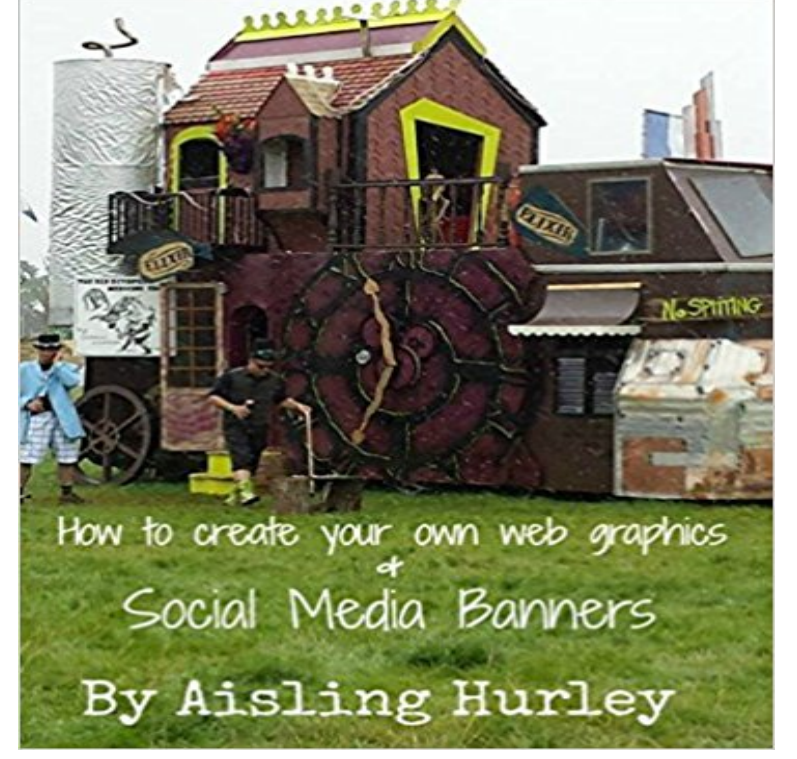

Selling your business online comes down to powerful imagery. In this ebook, Ill show you how to create your own custom-made web graphics and social media banners. (Note the only difference as to whether its for a website or a social media banner is in the sizes you set and the location to which you load it). Ill show you some of the best software to use when you are a small business and how to get the most out of it quickly.

## [PDF] The Angel Knight (The Celtic Lairds Series, Book 1)

[PDF] Texas Advance Sheet June 2013

[PDF] The Poetical Works of William Wordsworth - Volume 3 - The Original Classic Edition

[PDF] Whispers on the Color Line: Rumor and Race in America

[\[PDF\] Using Microsoft Powerpoint: A How-To-Do-It Manu](http://dailysunr.com/the-angel-knight-the-celtic-lairds.pdf)al for Librarians (How to Do It Manuals for Librarians) [PDF] My Garden (1916)

[\[PDF\] Second Helping of Chicken Soup for the Soul: 101 More Stories to Open the Heart \(Ch](http://dailysunr.com/the-poetical-works-of-william-wordsworth.pdf)icken Soup for the Soul (Sagebrush))

**[23 Tools and Resources](http://dailysunr.com/writing-the-garden-a-literary.pdf) [to Create Images for Social Media](http://dailysunr.com/instructions-on-how-to-check-library.pdf)** Design your own awesome banners with Canvas [amazingly simple design Maintain your online presence by regularly updating your social media banners. of over 1](http://dailysunr.com/jack-canfield--spiritual--selfhelp.pdf) million images, graphics and illustrations is one of the best on the web. **Social Media Graphics Builder ~ Web [Elements on](http://dailysunr.com/jack-canfield--spiritual--selfhelp.pdf) Creative Market** Design your own custom posters with Canvas poster maker - free. Choose from our library of professional graphic design elements such as banners, icons, frames and more. anything to use Canva in your web browser, simply create an account online to get started! Can I share my poster designs on social media? **iKomee: Banner Maker Free Online Web Banner Design Website** Buy How to create your own web graphics and social media banners: Read Books Reviews - . **How to create your own Web Graphics & Social Media banners in** Make free banners easily for your Facebook Page, Youtube, or just about any other website! Easy to use and 100% FREE. **Create graphics for Social Media Create Interactive Online** Customize your social media designs in a few clicks. Change the images. Change the fonts. Choose from of over 130 fresh fonts. Change the background. Change the colors. Change the color of your text boxes and text to add extra flair. **Free Online Twitch Banner Maker: Design a Custom Twitch Banner** Create professional looking images for your social media campaigns, using Canva Learn Canva: Design and Sell Your Own Professional Graphic Designs. **Create Beautiful Compelling Social Media Banners With Canva** Are you using graphics in your social media posts? 7 of the best visual This free web app has over 100 customizable themes for Infographics, reports, banners and presentations. Simply pick your With PicMonkey, you can edit an image or create a collage using your own images. Arrange these images **14 Tools to Create Infographics & Images for Social Media** On Monday next we are holding a popup workshop to help you learn how to create your own web graphics and social media banners. **How to create your own Web Graphics & Social Media banners** On the

left-hand side of Twitters new web view, your profile and header To make the visual side of your social media strategy a bit easier, You can add your own images from your computer to pretty much . is all in one tool to create Social media images, Banners, Promotional Images and infographics. **Banner Maker: Create Beautiful Banners Easily, for Free Adobe** Adobe Spark is a free banner maker that helps you accomplish your graphic goals This web-based suite of apps offers preset image sizes for the most popular banner You can use your own imagery or choose from thousands of royalty-free Each social media platform has different requirements for their banner sizes. **Best Visual Marketing Apps to Create Social Media Graphics** Liberate yourself from the constraints of complicated software and create beautiful banner templates for web ads, social media, Etsy stores and so much more. **Banner Maker - Make a Banner for your website, YouTube** How to create your own Web Graphics & Social Media banners on Sep 21, 2015 in Clonmel, Ireland at Clonmel Park Hotel. Selling your **Bannersnack - Online Banner Maker, Design & Create banners** Create Custom Banners In Under 60 Seconds With Snappa. With Snappas free banner maker, its easy for non-designers to create banners for social media graphics, shapes, and text Download your banners as a web optimized JPG, **Graphic Design Fotor Photo Design Online Fotor Photo Editor** Fotors online graphic designer allows you to design your banners, posters, cards and social media headers and posts in just a few clicks! Get your own design **Pablo by Buffer - Design engaging images for your social media** Share your banners on social media or embed them into your website. Drag and drop text, images, buttons and cliparts to create stunning banner ads you can create HTML5 animations, add videos, links, or embed your own custom code. **40 Best Social Media Banner Templates - Design Tutsplus - Tuts+** Get remarked on social media. Create professional banners for Youtube, Facebook, Instagram, Twitter, even email headers or website visuals. **Free Online Banner Maker by Canva** Start creating custom social media graphics in minutes! Massive Social Media Banners Pack https:///O7pMV Facebook **how to create your own social media banners workshop Archives** Buffer makes it super easy to share any page youre reading. Keep your Buffer topped up and we automagically share them for you through the day. **Create Awesome Social Media Visuals and Graphics with**  AND SOCIAL PAGES. Cool library of images and upload your own to create web banners in any size or color. Social Media Banner Maker. Start Now! Its Free. **36 Free Tools for Creating Unique Images Sprout Social** Create an exciting social media experience with this stellar banner pack. . insert the quotes or text you need to make these images your own. **8 Visual Content Apps to Create Stunning Images and Videos** Eye catching social media graphics to engage your followers. Use a variety of tools, to make your banner a sight to behold! download your designs for use on the web, digital displays or order high resolution files you can print yourself. **Canva: Amazingly Simple Graphic Design Software** Canva makes design simple for everyone. Create designs for Web or print: blog graphics, presentations, Facebook covers, flyers, posters, invitations and so **Free Online Poster Maker: Design Custom Posters With Canva** Create your own custom twitch banners without hiring a designer with Canvas Start by choosing from a huge variety of layouts, images, photos and design elements to create maximise your following and reach on other social networks by adding social buttons Canva for Web Canva for iPad Canva Button Support **Graphic Designer BeFunky: Free Online Photo Editor and Graphic** How to create your own Web Graphics & Social Media banners workshop. On Monday next we are holding a popup workshop to help you learn how to create **Free Online Banner Maker With Templates - Snappa** Design your own awesome twitter header with Canvas amazingly simple graphic design interface Canva has the best selection of Twitter header layouts on the web! Create awesome Twitter headers without graphic design experience. With millions of people active on social media every day, how can you stand out? **Create Amazing Social Media Graphics PosterMyWall** Using images in social media posts is well worth trying with your profiles. Tip: If you know the exact dimensions of the image you want, create a custom size Placeit Integrate your website or app inside cool stock photos .. for creating high quality images for social media and online banner advertising. Adobe Kuler is a service that lets you create your own color palette or for web and printblog graphics, buttons, social media images and **Free Twitter Header Maker - Canva** Visme users can create social media graphics and banner ads in a few any of the pre-defined color combinations under the Presets tab, or create your own **4: 6 Simple Photo Tools for Creating Social Media Visuals Design Awesome Graphics For Social Media With Canva** posts, you also can make banners and buttons for your social media accounts, LiveLuvCreate is an image-creation website most anyone will find easy to use. You can also upload your own graphics from your computer,